# spam対策

### ~Barracuda Spam Firewallを使ってみて+a~

### 山形大学 学術情報基盤センター

田島靖久

2006/09/28 TOPIC研修会 1

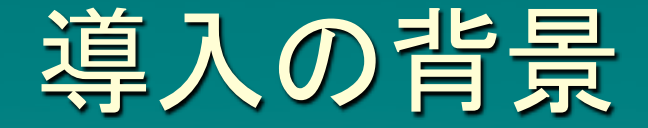

### 事務メールサーバ

### – 広報用に公開しているメールアドレスに、1日 100通以上のspamメールが届く – セクハラ問題だけでなく業務に影響

### センターにspam対策の依頼

2006/09/28 TOPIC研修会 2006/09/28 2

## spam対策の問題と方針

◆ 個人ごとに届くメールの種類も違うし、判断基準も違う。 – 基本的にはクライアントでの対策が一番確実

- しかし、個人でのspam対策導入はしきいが高い。
- ◆ ユーザの意識の問題
	- 導入前: 「誤検知で正常なメールが届かなくなってもよい」
	- 導入後: 「届かない」「拒否されるのは困る」
- ◆ サーバ管理者の意識
	- メールはspamの誤検知もあるので可能な限り配送したい
	- しかしメールサーバの資源(CPU, HDD)への負荷は減らしたい
- ◆ 確実にspamと判定されるメールのみ除去し、残りはユー ザの判断に任せる

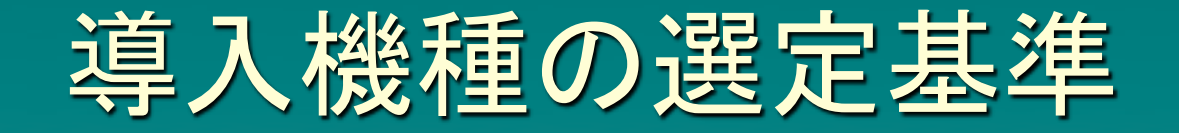

◆アプライアンス製品であること – 運用中のシステムに導入するため、トラブル時の 影響を最小限に抑える ユーザ数(実質)無制限 – 利用者数が変動してもライセンス金額が定額 ◆タグ付け、隔離が可能 日本語spamに対応 本文に対するベイジアン解析によるスコアリ ングで柔軟な設定が可能

### Barracuda Spam Firewall

◆ ユーザ数による制限なし ◆ ユーザ数に依存しないライセンス ◆ Spam処理 – ユーザ毎にタグ付け、隔離、拒否が可能(300以上) ◆ 多言語対応 – 日本語、中国語他 ◆複数メールサーバ対応 ◆複数ドメイン対応 ◆ LDAPによるシングルサインオン(400以上) – <http://www.barracudanetworks.com/>

### Barracuda Spam Firewall Models

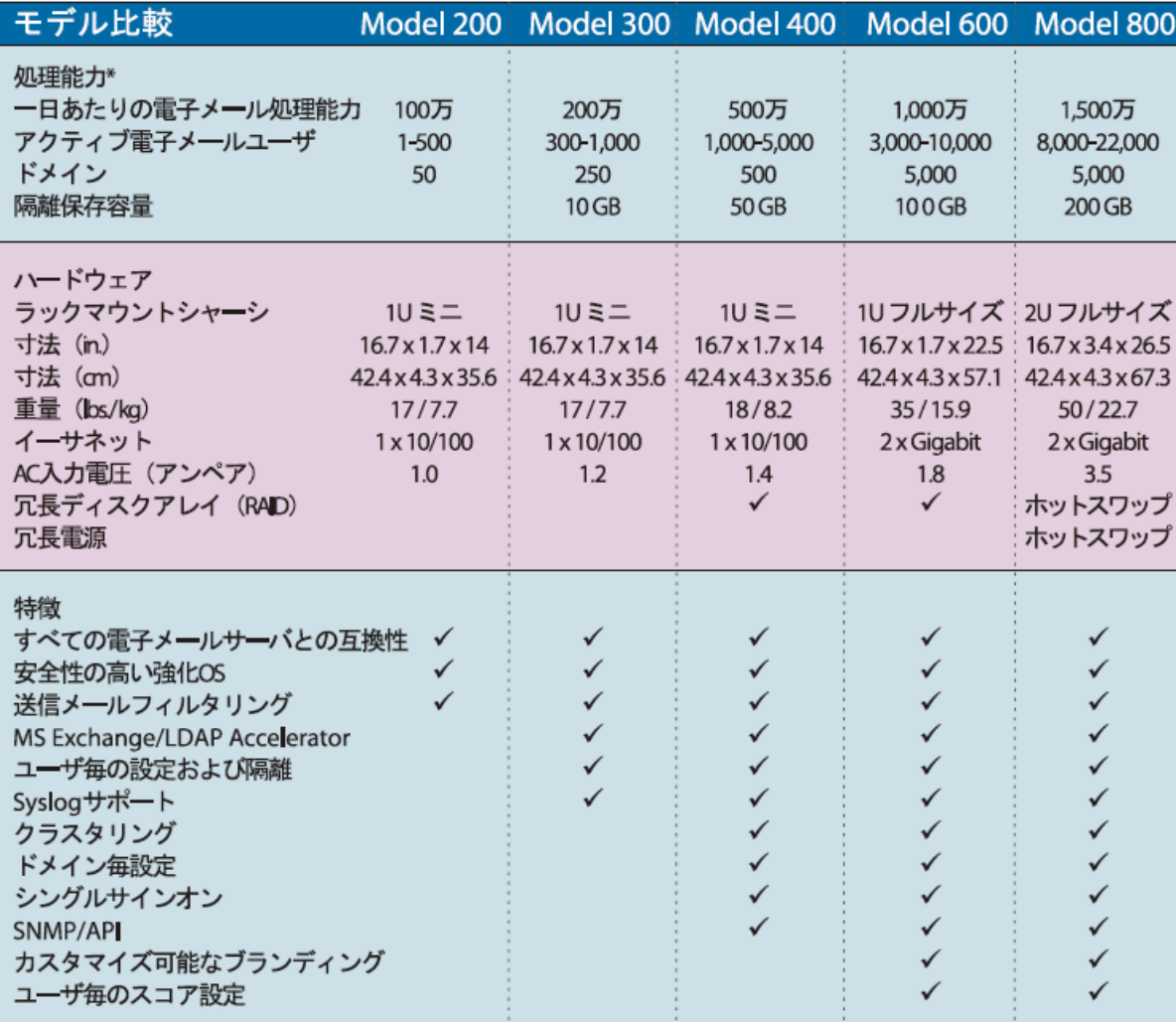

## Barracuda処理ブロック図

#### Barracuda Spam Firewall防御層

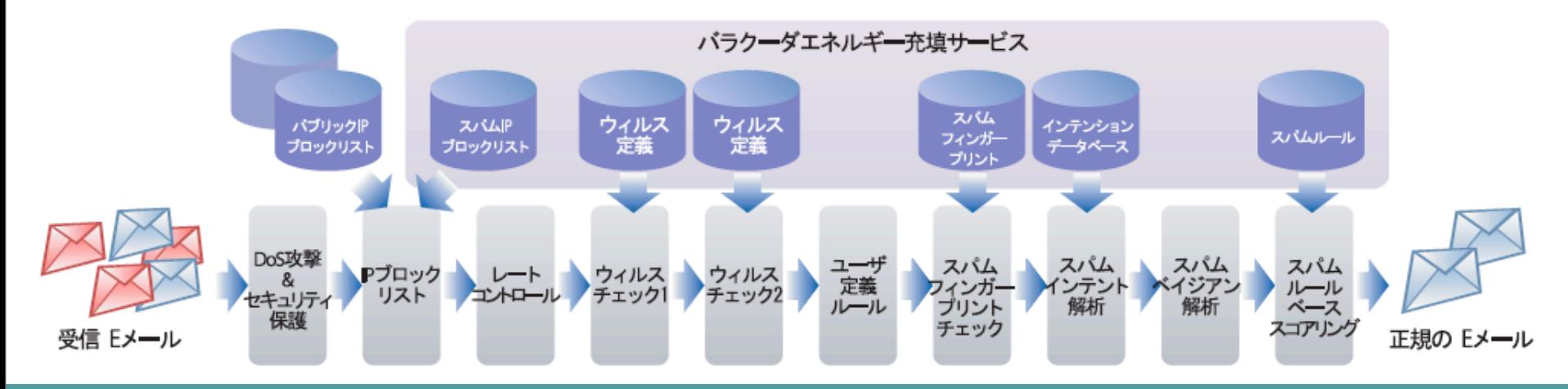

#### ※ Barracuda Spam Firewall Datasheet より

2006/09/28 TOPIC研修会 7 2006/09/28 TOPIC研修会 7

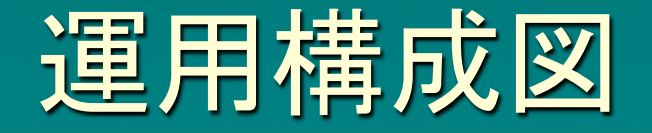

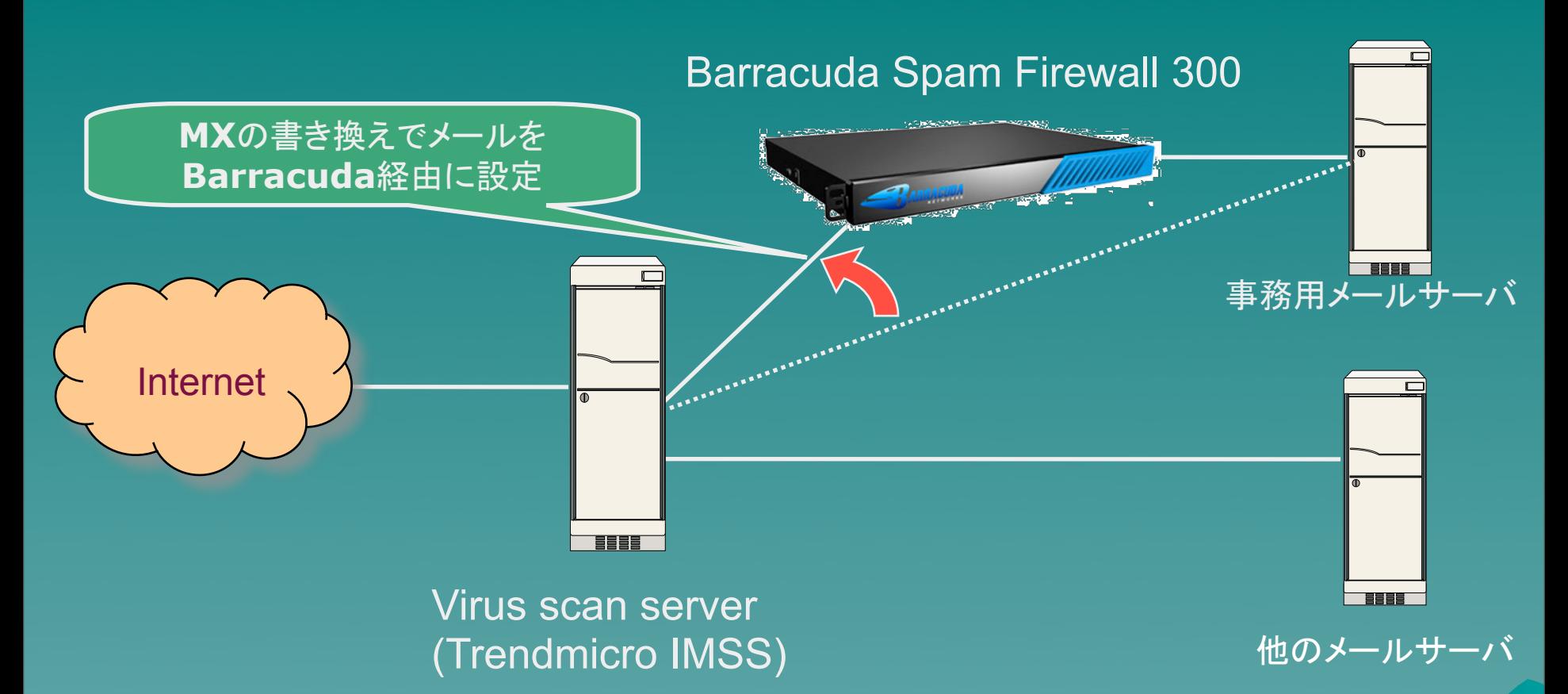

送信者IPアドレスによる判定もあるので、Virus scan serverの前段に設置するのがよいが、今回は 試験運用でもありトラブル時にすぐに外せるようVirus scan serverの後段に設置した。

2006/09/28 TOPIC研修会 8 2006/09/28 TOPIC研修会 8

## 運用方針

◆ 管理者、ユーザともに手間のかからない運用 – 確実なspamメールは拒否 Source IP Black List ◆Barracuda独自+Spamhaus RBL インテンション解析 – 隔離設定は行わない ◆管理を簡単にするためと個人ごとの応対を避けるため – タグ付けはきつめに設定 ◆Spamでない可能性のメールは配送して利用者が判断 – ウィルススキャン機能は使用しない Virus scan server (Trendmicro IMSS)があるため

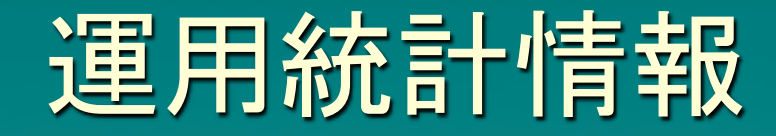

#### 1日毎のメール統計

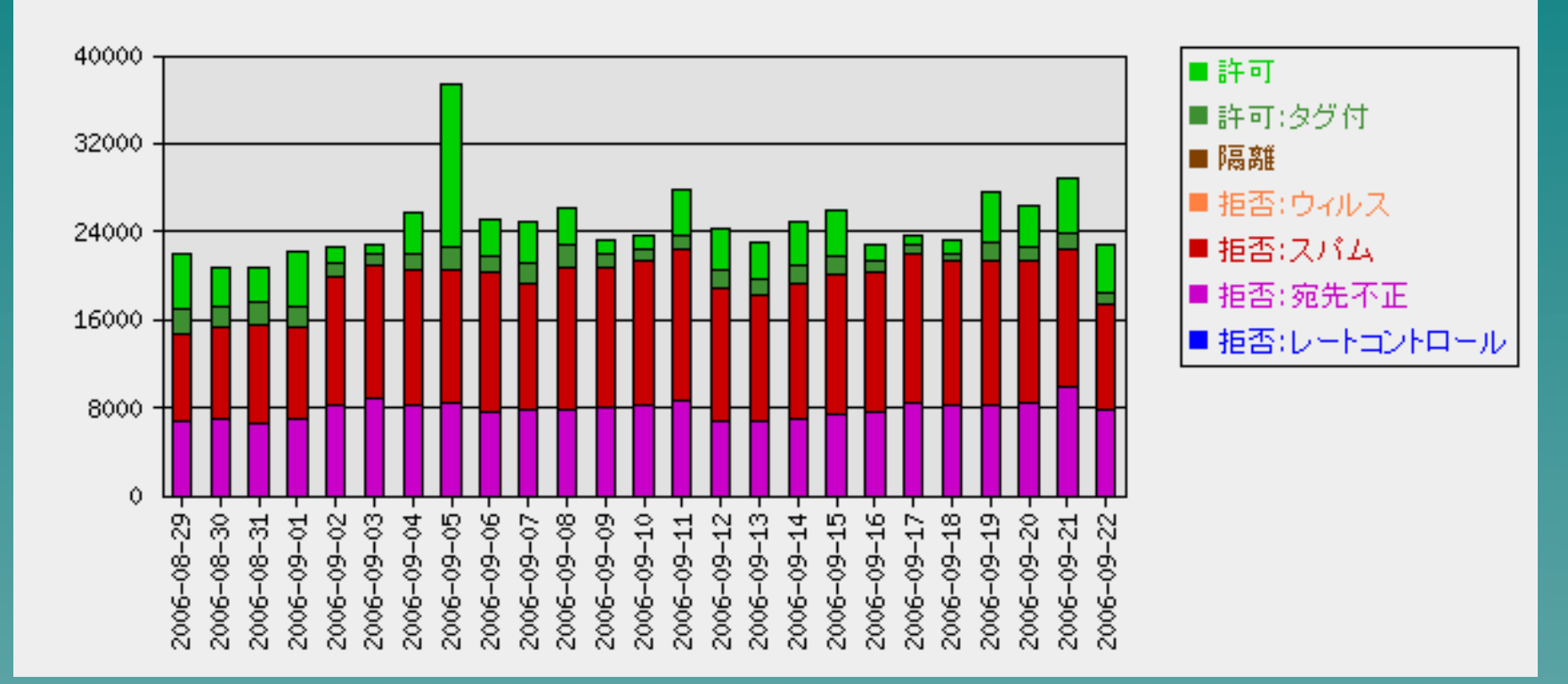

## 2006年7月の統計

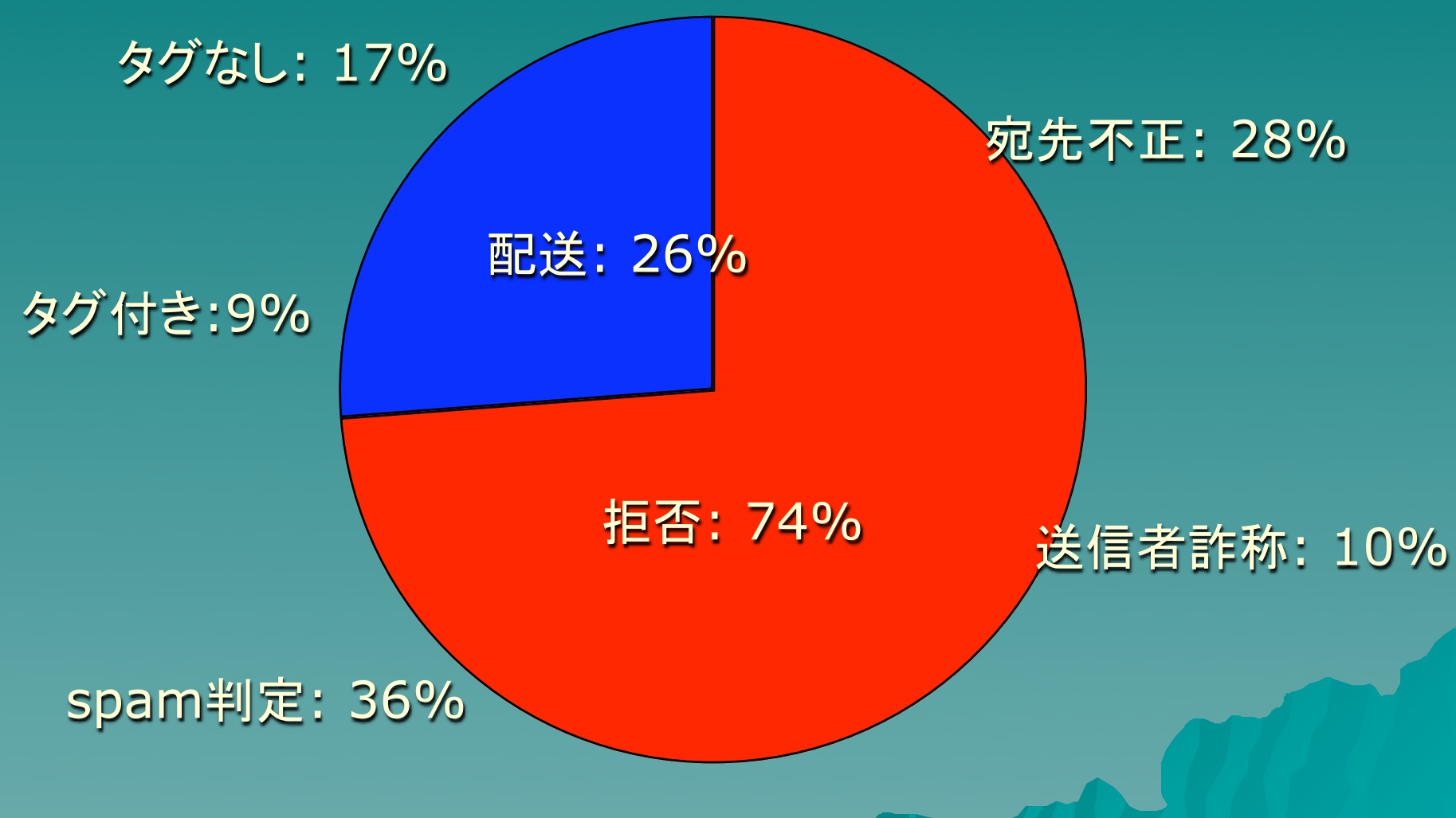

2006/09/28 TOPIC研修会 11 2020 12 2006/09/28

### 運用状況

◆ メ―ルサ―バ (2005年11月より) – 事務用サーバ+医学部サーバ(センター管理) 利用者: 約3300名 ◆ メール量: 15,000-25,000通/日 ◆ E-mailによる集計情報を自動報告 ◆ 管理ツール – Webによる操作(IE以外でも問題なく利用可能) – 配送トラブルの原因究明も管理ツールのログ検索で容易 に可能 ◆ headerに詳細情報 – スコアリングの詳細情報をユーザにも提供 ◆ 配送遅延はほとんどなし

# 運用トラブル (1)

### ◆ 初期設定時の問題

- ベイジアン解析を有効にするためにはspam, 非spamを100通ずつ初 めに学習させる必要がある
- DNS設定ミスで送信メールをBarracudaに経由させたところ拒否
	- ◆ 送信メールがBarracudaを経由しないように設定変更
	- 最新ではoutbound modeで対応しているらしい。
- ◆ 運用の問題
	- ドメインごとの管理者を設定できない
		- ◆ Admin権限を複数の管理者で共有
		- 次期versionで対応予定らしい
	- 日本語subjectのタグ付けの障害
		- ◆ タグを付けるときにiso-2022-jpをbase64エンコードしていたsubject を、UTF-8に変換してbase64で再エンコードするbug
		- Firmwareのupgradeで対応
		- ◆日本語関連のbugも積極的に修正してくれる

# 運用トラブル (2)

◆ 誤検知の問題

- 広告メールにタグが付くとユーザから苦情 ◆ そういうものであると理解してもらうように説明
- 日本アイソトープ協会(http://www.jrias.or.jp/)のURLが 入ったメールが拒否される
	- ◆ Spammerが利用しているDNS serverを使っているサイトを拒否す るRealtime Intent Analysis機能で拒否動作
	- ◆この機能をoffにすることで対処 (Barracudaでは推奨機能ではな かった)
- 地元CATV ISPなどからのメールの拒否
	- DHCPで割り当てられていたIPの他の利用者がworm感染で spamhaus RBLに登録。white listに登録で対処
	- ◆現在でも月に1件くらいのペースで同様のメール拒否が発生している
	- ◆ 利用者は拒否の理由の説明で理解してくれる
	- ◆ISPも協力的で、連絡すると早急に対処してくれる

### 隔離設定

- ◆ BarracudaのHDDにユーザ毎のメールの隔離が可能
	- 隔離メールが発生した時点で受信メールアドレスのIDを自動 的に作成
	- IDの作成、パスワードはメールで自動送信
	- 隔離連絡メールは1通/1日ごとに配送
	- 日数or容量で自動消去
	- 個人ごとにspamフィルタリングのon/offが可能
	- 個人のベイジアン解析の学習も可能
	- ただし隔離、タグ付けのしきい値設定は変更できない。 ◆ Model 600以上の機種では可能

まとめ

- Barracuda Spam Firewallを事務用サーバと医学部 サーバに2005年11月に導入した。
- ◆ 受信拒否、タグ付けの設定で90%以上の確率でspam を判定している。Spam判定で70%以上のメールを受 信拒否しているのでメールサーバの負荷(CPU, HDD) が軽減している。
- ◆ 2007年2月のシステム更新のメールサーバ(利用者 15,000人程度)でも導入予定。

### おまけ: FortiGate

◆ある学部のメールサーバ(約100人程度)のspam

◆ FortiGate: 統合型アプライアンス(UTM)

- Firewall+IPS+VPN +WebFiltering+AntiVirus +AntiSPAM
- 新VersionではWinny(P2P) block機能

![](_page_16_Picture_5.jpeg)

### FortiGate: 運用構成

![](_page_17_Figure_1.jpeg)

◆ Transparent modeがあるので、そのまま メールサーバ(利用者10名程度)の前に設置 ◆ 一週間ほど試験運用

2006/09/28 TOPIC研修会 18 2006/09/28 TOPIC研修会 18

## FortiGate: 設定画面

#### - Spamフィルタリング

![](_page_18_Picture_17.jpeg)

### FortiGate: まとめ

◆ 透過型なので、現在のメールサーバの設定はまっ たく変える必要がない

- ◆ ベイジアン解析がないので学習の必要もない
- ◆ spamの検出率は80-90%程度
	- 日本語spamに弱いということもなさそう

◆ 価格も安いので単体のメールサーバで使用するに はよいかも。